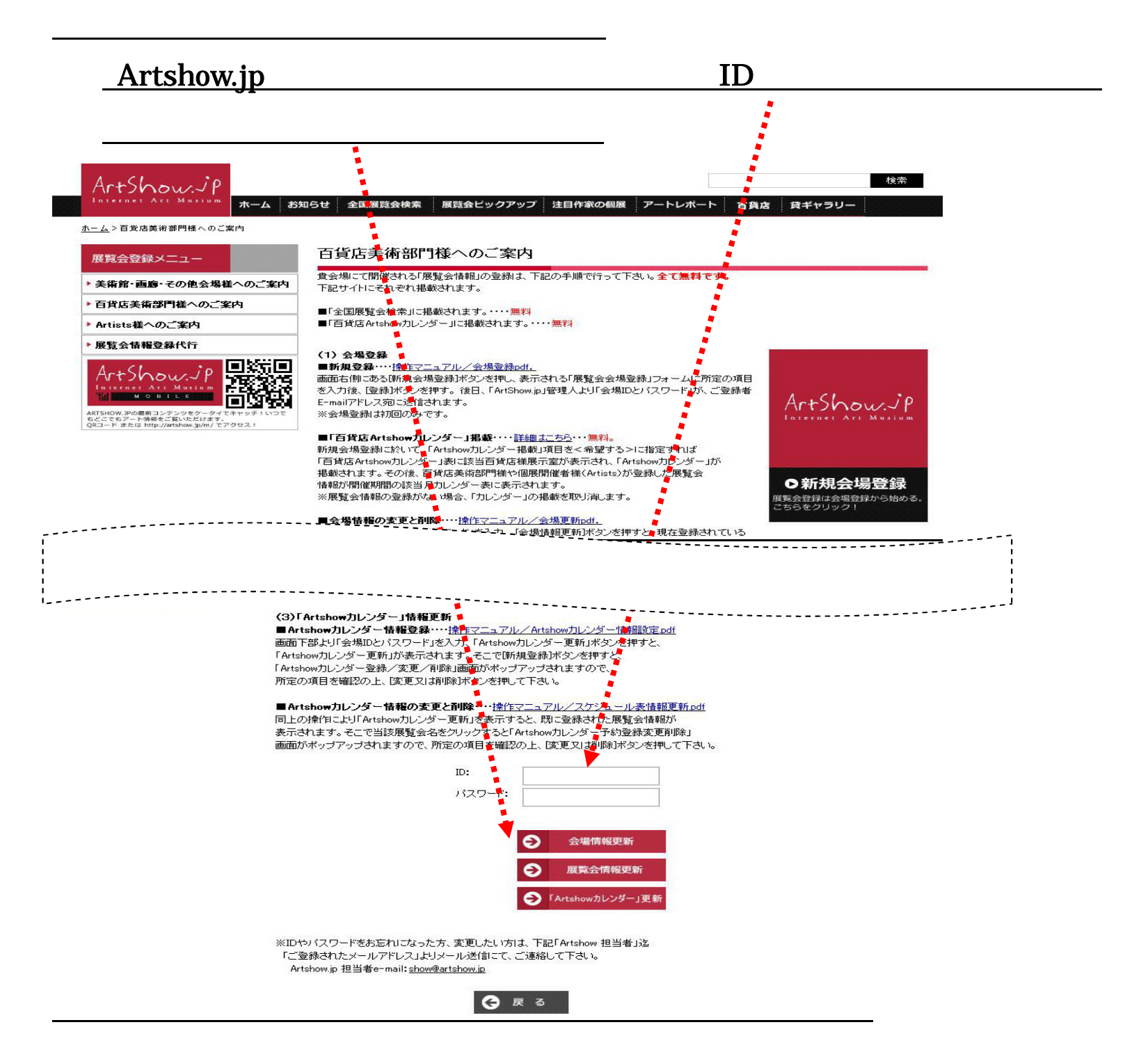

## <u>ホーム</u>>百貨店美術部門様へのご案内 > 展覧会会場更新

 $\overline{\mathcal{O}}$  , we are the set of the set of the set of the set of the set of the set of the set of the set of the set of the set of the set of the set of the set of the set of the set of the set of the set of the set of th

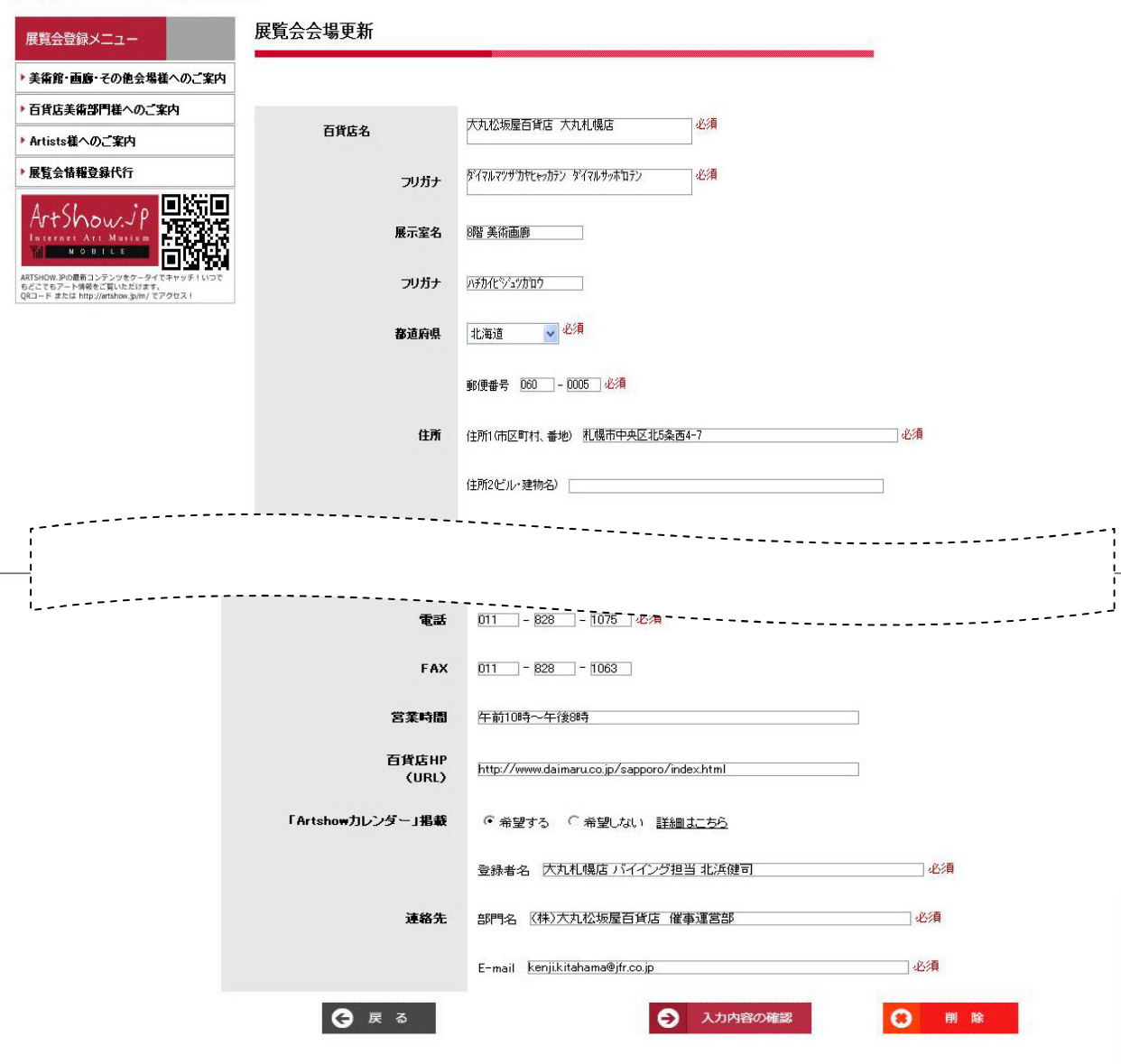

④ 「入力内容の確認」をクリックすると入力内容が再度表示されますのでご確認の上、「登録」ボタンをクリックしてください。